## Токены для сторонних МИС

## [WIKI](https://ru.wikipedia.org/wiki/JSON_Web_Token)

Коротко: Ключ-строка, которая выдается [сервисом авторизации](http://confluence.softrust.ru/display/APIDOCS/Auth), для использования методов клиентом. Выдается на ограниченное количество времени, представляет собой подписанную сервисом закодированную строку с данными.

Токены используются для авторизации запросов в сервисах. Токены содержат информацию о пациенте и системе, использующей сервисы.

## Виды токенов, используемых в сервисах

## [Токен пациента - PatientToken](https://confluence.softrust.ru/pages/viewpage.action?pageId=9802764)

Токен содержащий информацию о карте пациента

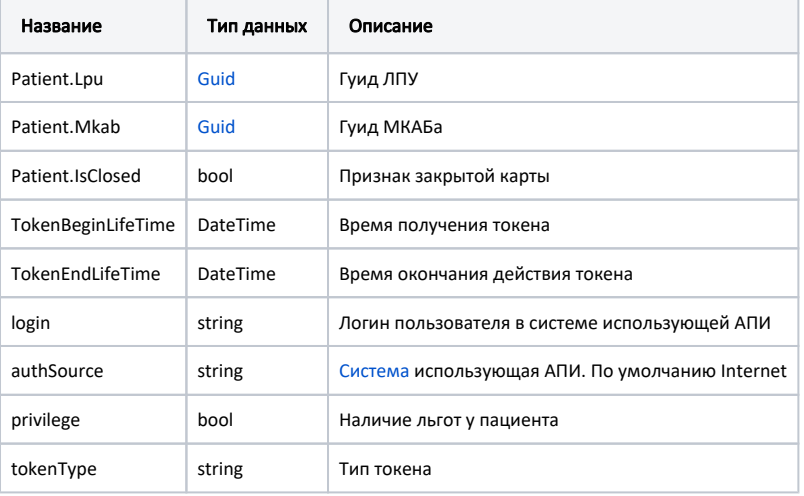

```
Пример расшифрованного токена в формате JSON
{
   "Patient": {
    "Lpu": "6e7ca7da-e897-49a7-8ed1-2eed2b0852da",
     "Mkab": "02937baf-1c0c-4bf5-82b0-c87ab60c173b",
    "IsClosed": false
  },
  "TokenBeginLifeTime": "2018-11-09T17:16:37.2055735+03:00",
  "TokenEndLifeTime": "2018-11-09T17:26:37.2055717+03:00",
   "login": "",
   "authSource": "Internet",
   "privilege": false,
   "tokenType": "LpuToken"
}
```